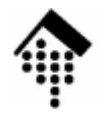

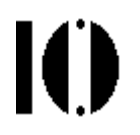

## **7437 – EDI und E-Business Standards, 4661 – E-Business: Standards undAutomatisierung**

Praktikumsaufgabe 03:Entwurf eigener Formate für Bestellungen und Lieferavise

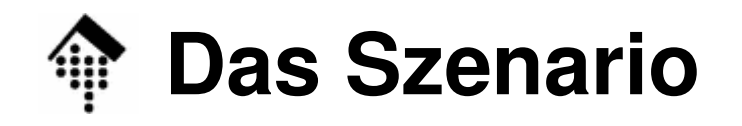

- •**Szenario** 
	- – Die Praktikumsteilnehmer setzen ihre Handelspartner-Rolle (Lieferanten, Händlern) der Konsumgüterbranche aus Praktikum 01/02 fort.
	- Sie entwerfen Dokumentenformate und generieren Beispieldaten für Bestellungen und Lieferavise, auf der Basis der bereits angelegten und ausgetauschten Stammdaten.
- • Ziele der Übung
	- Dia Llhung sol Die Übung soll sensibilisieren für die Entwicklung und Verwendung von Standards.
	- – Erste Transaktionsdaten sollen aus den Stammdaten abgeleitet werden. Die Übung bereitet damit auf die Generierungstandardisierter Transaktionsdaten vor.
	- Vorbereitung für eine automatische Generierung bzw. Verarbeitung von Bewegungsdaten.

## **Entwurf eines Nachrichtenformats**

- • Hinweis zum Ablauf
	- Stimmen Sie sich nicht mit Ihren Handelspartnern über Formatfragen ab!
	- Ausblick: Diese bilateralen Diskussionen werden dank Verwendung von EDI-Standards vermieden.
- $\bullet$  Der Nachrichtentyp
	- Händler:
	- Lieferanten: **Lieferavis**
- **Bestellung Lieferavis**

**IO** 

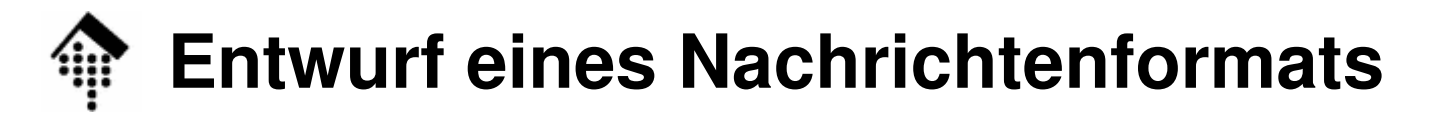

- • Entwurf:
	- Entwerfen Sie zunächst eine Nachricht auf Papier so als ob Sie z.B. ein FAX-Formular entwerfen wollten.
	- Unterscheiden Sie **Kopfdaten** von **Positionsdaten**!
		- Summendaten sind optional
	- Benennen Sie die einzelnen Datenelemente, stellen Sie (hierarchische) Bezüge zwischen ihnen her. Beispiele:
		- Ein Besteller enthält eine GLN und eventuell einen Klartextnamen, eine Anschrift etc.
		- Zu einer gelieferten Menge gehört auch eine Mengeneinheit, zu einem Preis eine Währungsangabe.
	- –Verwenden Sie die geeigneten Identsysteme von GS1!
	- Achten Sie darauf, dass Ihre Handelspartner alle relevanten Informationen zur automatischen Verarbeitung erhalten.
	- Wenn Sie unsicher sind, welche Datenelemente es gibt: Anregungenfinden Sie auf jeder Rechnung / jedem Lieferschein, etwa von Amazon, KarstadtQuelle, etc.

## IO **Anregung: Eine einfache Beispiel-Bestellung**

- • Kopfinformation
	- Bestellnummer
	- Bestelldatum
	- Gewünschtes Lieferdatum
	- Besteller
	- Lieferant
- • Positionsinformation
	- Position
	- Artikelnummer
	- –Menge
	- Position
	- Artikelnummer
	- Menge
- • Summeninformation
	- Gesamtzahl bestellter Artikel
- • Beispieldaten:
	- 1234567
	- 6. 11. 2007
	- 20. 11. 2007
	- XY Handels AG
		- GLN = 2100000000005
	- ABC GmbH
		- GLN = 2900000000001
	- Pos. 1
	- GTIN = 2900000100008
	- 20 Stück
	- Pos. 2
	- GTIN = 2900000200005
	- 10 Stück
	- 30 Stück

## **Anregung: Analoges Beispiel-Lieferavis**

Ю

- • Kopfinformation
	- Avisnummer
	- Bezug zu Bestellnummer
	- Belegdatum
	- Versendedatum
	- Lieferant
	- Besteller
- • NVE-Informationen
	- Lieferung besteht aus 2 Kolli
- • Positionsinformation, Kollo 1
	- NVE
	- Position, Artikelnummer, Menge
	- Position, Artikelnummer, Menge
- • Positionsinformation, Kollo 2
	- NVE
	- Position, Artikelnummer, Menge
- • Beispieldaten:
	- AB3210
	- 1234567
	- 8. 11. 2007
	- 18. 11. 2007
	- ABC GmbH
		- GLN = 2900000000001
	- XY Handels AG
		- GLN = 2100000000005
	- Kollo 1: Palette, Kollo 2: Karton
	- Kollo 1:
		- NVE = 329000000000002105
		- Pos=1, GTIN = 2900000100008
		- 15 Stück
		- Pos. 2, GTIN = 2900000200005
		- 10 Stück
	- Kollo 2:
		- NVE = 329000000000002112
		- Pos=1, GTIN = 2900000100008
		- 5 Stück

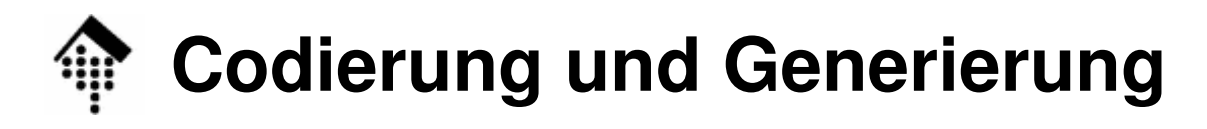

- • Codierung:
	- Legen Sie nun ein Format fest, in dem Sie Ihre Nachrichten codieren.
	- Achten Sie dabei auf die Eignung zur späteren Datenverarbeitung!
	- Gängige Beispiele (vgl. Vorlesung!):
		- *Fix record*-Formate: Feste Feldlängen, Sätze mit Satzart-IDs
		- CSV-artige Formate: Felder z.B. durch ";" zu trennen
		- *key/value*-Listen
		- XML-basierte Dokumenttypen
- $\bullet$ **Generierung** 
	- Erzeugen Sie pro Handelspartner je ein Dokument (per Editor) und übermitteln Sie es (manuell), ebenso eine Formatbeschreibung.
		- **Händler**:

Eine Bestellung, mind. 3 Positionen, stets mit "Display"

• **Lieferanten**:

Antworten Sie auf die eingehenden Bestellungen mit passenden Lieferavisen. Korrekturen von Mengen und Lieferdaten sind möglich.Übertragen Sie auch NVEs und die Information, welche NVE was enthält.

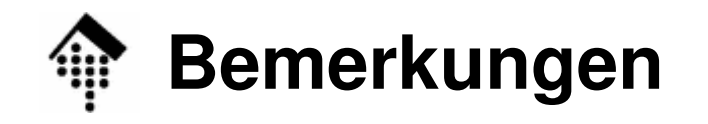

- • Lieferanten:
	- Sollten Ihre Händler bis zum Ende der Praktikumseinheit noch keine Bestellung "gesendet" haben, so generieren Sie Ihre Avise auf der Basis fiktiver Bestellungen Ihrer Wahl.
	- Beachten Sie dabei aber
		- die Stammdaten-Struktur Ihres Händlers
		- die Vorgabe "mind. 3 verschiedene Artikel, dabei immer das Display"
- • Alle:
	- Je nach Unternehmensstruktur werden Ihre Kopfdaten kompliziertersein als im Beispiel, insb. mehr Partnersätze enthalten.
	- Notieren Sie auftauchende Schwierigkeiten und Beobachtungen in einer Datei "kommentare.txt". Lieferanten: Auch Probleme mit der Verständlichkeit der Formate Ihrer Handelspartner (sofern rechtzeitig verfügbar) gehören hierhin.
	- Senden Sie Ihre Daten + Beschreibungen ggf. per E-Mail an "Ihre Geschäftspartner", wenn Sie während der Übung nicht rechtzeitig fertig werden sollten.

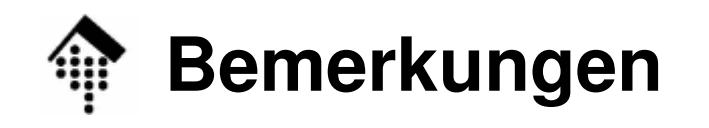

- • Gerechte Lastverteilung:
	- –Händler müssen mehr Belege erzeugen als Lieferanten.
	- –Lieferanten erzeugen dagegen kompliziertere Belege:
		- Lieferavise sind nicht einfache "Kopien" der Bestellungen, sondern enthalten eine dritte Ebene:
			- Kopfdatenebene,
			- NVE-Ebene (NVEs entsprechend erzeugen!),
			- Positions-Ebene
		- NVE-Ebene: Aus welchen NVEs besteht die Lieferung?
		- Positions-Ebene
			- Welche Artikel sind in der jeweiligen NVE enthalten. Wie viele?
			- Bezug dieser Position zur Bestellposition herstellen.
			- Umgangssprachlich lautet dies etwa so: NVE n, Pos 02:
				- 25 Artikel mit GTIN g, entsprechen Position 005 der Bestellung B
			- Uhung: Diese Angaben durch geeignete Datenelemente/-struktur Übung: Diese Angaben durch geeignete Datenelemente/-strukturen codieren!

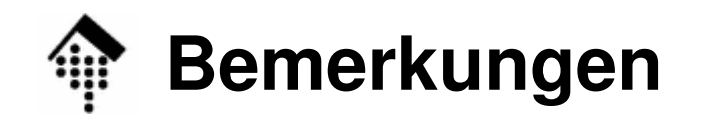

- • Alle:
	- Sie werden erhebliche Unsicherheiten bei der Festlegung von Datenelementen und Datenformaten spüren.
	- Keine Sorge dies ist bei dieser Übung normal. Bisher fehlt Ihnen noch eine "Sprache" zur Modellierung von Geschäftsdokumenten.
	- Dennoch werden Sie mit "gesundem Menschenverstand" durchaus zu Lösungen gelangen können – trauen Sie sich ruhig zu, empfundene Lücken zu schließen und notwendige Entscheidungen zu treffen.
- Zur Lernmethode
	- Ihr "Entscheidungsnotstand" wird Sie sensibel machen für die anstehende Diskussion von Geschäftsprozess-Standards.
	- Wer spürte, was fehlt, versteht spätere Antworten besser.
	- – In dieser Übung ist kein perfektes Ergebnis gefragt. Vielmehr geht es um eine Annäherung an den Umgang mit Geschäftsdokumenten und um deren Standards.

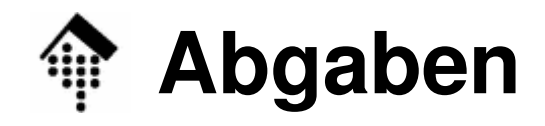

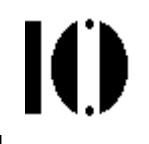

- • Abzugeben
	- Formathe Formatbeschreibung
	- "Gesendete" Datei(en)
	- Kommentare

 msgdef.txt) msg $1.\verb|inh, msg2.inh, \dots$ kommentare.txt

- Abgabeordner
	- Wie üblich, unter ~werntges/lv/edi/abgaben/<gr>/<matrnr>
- Annahmeschluss
	- Bis Dienstag vor der übemächsten Übung (20.11.07)
- • Hinweis:
	- Arbeiten zur umfangreichen Aufgabe P04 werden bereits in der kommenden Woche beginnen. Die Aufgaben zu P03 sollten daher bis dahin i.w. erledigt sein  $-$  Woche 2 ist "Reserve".